# Valet

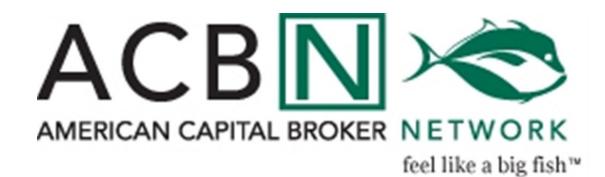

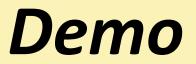

# ACBN VALET

# **Features of ACBN Valet**

- Access the pipeline
- Check loan status
- ➢Upload new loans
- ➢ Fax or upload conditions/documentation

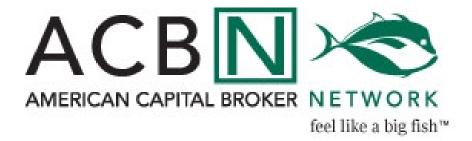

# ACBN VALET ACCESS via

www.acbnonline.com

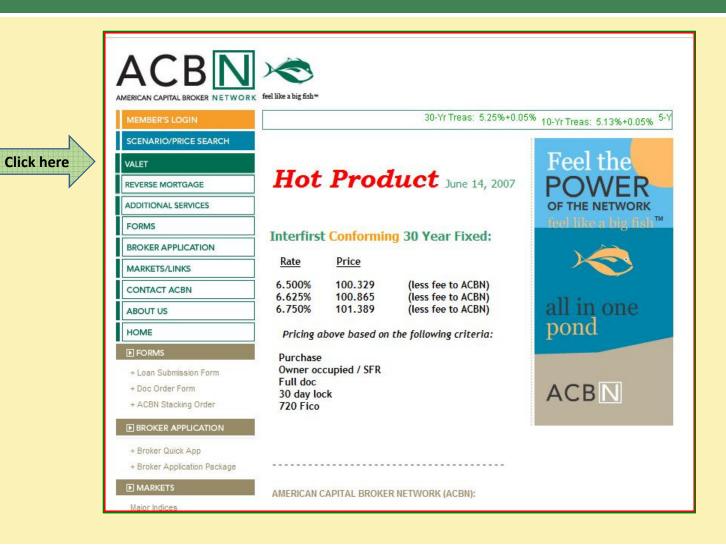

# Login to ACBN VALET Enter your Login Name and Password

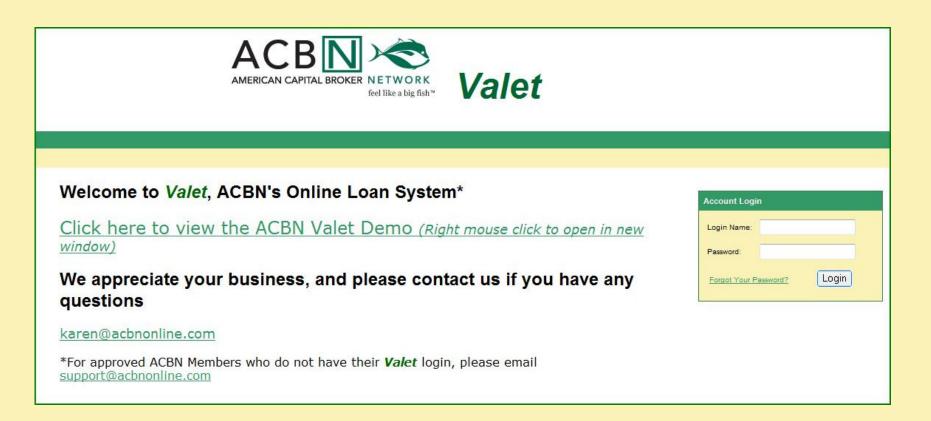

If you do not have a Login Name and Password, please contact support@acbnonline.com

# Valet Home Page

|                           | AMERICAN CAPITAL BROKER NET<br>feel like | work<br>e a big fish <sup>w</sup> | let                     |              |        |
|---------------------------|------------------------------------------|-----------------------------------|-------------------------|--------------|--------|
| Home Pipeline Reporting I | Find Loan Admin                          |                                   |                         |              | Welcom |
| You are now log           | ged into <b>Valet</b> .                  |                                   |                         |              |        |
| Use the tabs to           | navigate to the area y                   | ou would li                       | ke to work in.          |              |        |
| To return back t          | o the ACBN homepage                      | e click here                      |                         |              |        |
| www.acbnonline            | e.com                                    |                                   |                         |              |        |
| Click here to view        | the ACBN Valet Demo(A                    | Right mouse cli                   | k to open in new windo  | <u>ow)</u>   |        |
| If you have any           | questions, please feel                   | free to cor                       | tact <u>support@act</u> | ononline.com |        |
|                           |                                          |                                   |                         |              |        |

# Loan Pipeline

From the Pipeline, you can view registered and approved borrower information in detail by expanding the list 🔶

|                                                                                             | ACBIN CAPITAL BROKER NETWORK<br>Feel like a big fish <sup>w</sup> | Valet              |                   |
|---------------------------------------------------------------------------------------------|-------------------------------------------------------------------|--------------------|-------------------|
| ome Pipeline Reporting                                                                      | Find Loan Admin                                                   |                    | Welcome TEST B    |
| load Loan Loan Registration                                                                 |                                                                   |                    |                   |
| Loan Pipeline                                                                               |                                                                   |                    |                   |
| Iser: TEST BROKER FOR AC<br>Vate Range: 9/11/2006 to 9/6/20<br>vearch By: Last Changed Date | 007                                                               |                    |                   |
| Loan Status                                                                                 |                                                                   | Number of Loans    | Total Loan Amount |
| + Registered                                                                                |                                                                   | 2                  | \$1,520,000.00    |
| + Looked                                                                                    |                                                                   | 1                  | \$760,000.00      |
| Docs Ordered                                                                                |                                                                   | 1                  | \$763,952.00      |
| + Total Active Loans                                                                        |                                                                   | 4                  | \$3,043,952.00    |
| Legend: 🚽 Notes 🌘 Fee Re                                                                    | eview 🕒 Outstanding Conditions 🔋 All Conditions Cleared 🗍         | Suspended I Denied |                   |

# **Pipeline Features**

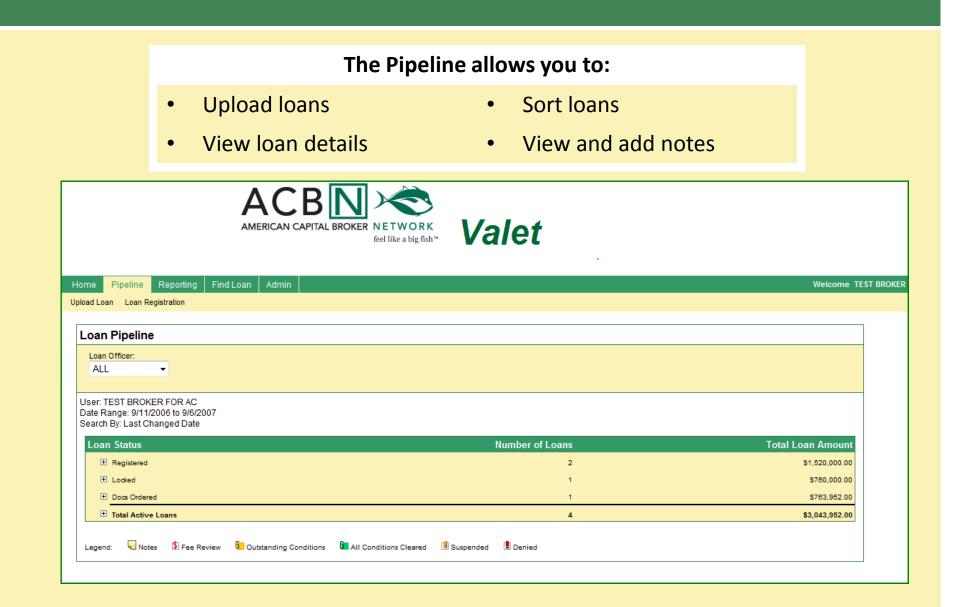

# How to Upload a Loan

| 1. Click on Pipeline<br>2. Click on Upload Loan<br>Home Pipeline Report |          | Valet           | Welcome TEST BR   |
|-------------------------------------------------------------------------|----------|-----------------|-------------------|
| Upload Loan Loan Registration                                           | 1        |                 |                   |
| Loan Pipeline                                                           |          |                 |                   |
| Loan Officer:<br>ALL                                                    | 40       |                 |                   |
| Date Range: 9/11/2006 to 9<br>Search By: Last Changed I                 | 9/6/2007 |                 |                   |
| Loan Status                                                             |          | Number of Loans | Total Loan Amount |
| E Registered                                                            |          | 2               | \$1,520,000.00    |
| ± Looked                                                                |          | 1               | \$760,000.00      |
|                                                                         |          | 4               | \$763,952.00      |
| 🗄 Docs Ordered                                                          |          |                 |                   |

# Upload Loan

#### **Complete the following fields:**

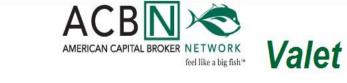

- File Format
- File to Upload
- Loan Program
- Contact Name
- Email Address
- Comments

| ome Pipeline           | Reporting   | Find Loan         | Admin        |                                                             | Wel |
|------------------------|-------------|-------------------|--------------|-------------------------------------------------------------|-----|
| bload Loan Loan R      | egistration |                   |              |                                                             |     |
| Upload New             | Loan File   |                   |              |                                                             |     |
| Use this feature to up |             | n File. You can i | upload Fanni | Mae DU files, Calyx Point files, Genesis and Contour files. |     |
| File Details           |             |                   |              |                                                             |     |
| File Format:           |             |                   |              |                                                             |     |
| File To Upload:        |             |                   |              | Browse                                                      |     |
| Loan Program:          |             |                   |              | ▼                                                           |     |
| Originator Type:       |             | Bran              | nch 🔻        |                                                             |     |
| Contact Informa        | ntion       |                   |              |                                                             |     |
| Contact Name:          |             | KARE              | N ADMIN      |                                                             |     |
| Email Address          |             | KARI              | EN@ACBN      | NLINE.COM                                                   |     |
| Comments               |             | _                 |              |                                                             |     |
|                        |             |                   |              |                                                             |     |
|                        |             |                   |              |                                                             | -   |
|                        |             |                   |              |                                                             |     |
| Submit File            |             |                   |              |                                                             |     |
|                        |             |                   |              |                                                             |     |

# Choosing File Format

|                                           | Cho                                                                             | ose a File Format from the drop down menu                 |
|-------------------------------------------|---------------------------------------------------------------------------------|-----------------------------------------------------------|
| Click here<br>to view<br>the drop<br>down |                                                                                 | ACBIN CAPITAL BROKER NETWORK<br>Set Tile a big fah* Valet |
| menu                                      | Upload Loan Reparaton                                                           | g Find Loan Admin Welcome KAREN.                          |
|                                           | Contact Information<br>Contact Name<br>Email Address<br>Comments<br>Submit File | KAREN ADMIN<br>KAREN@ACBNONLINE.COM                       |

# Upload Your File

Browse to locate the file in your computer or server and click open

| Click<br>Browse | Ion. Pipeline Reporting Find                                        | ACCENTIAL BROKER DETWORK<br>AMERICAN CAPITAL BROKER DETWORK<br>feel like a big fish <sup>w</sup> | Valet                                                                                                    |                                                                                                    | Welcome KARE                                 |
|-----------------|---------------------------------------------------------------------|--------------------------------------------------------------------------------------------------|----------------------------------------------------------------------------------------------------|----------------------------------------------------------------------------------------------------|----------------------------------------------|
|                 | Upload New Loan File<br>Use this feature to upload a new Loan File. | You the upload FannieMae DU files, Calyx Point files, Genesis a                                  |                                                                                                    |                                                                                                    |                                              |
|                 | File Details<br>File Format                                         |                                                                                                  | Choose file                                                                                                    |                                                                                                    | × 1                                          |
|                 | File To Upload:                                                     | Browse                                                                                           | Organize ▼ Views                                                                                                    |                                                                                                    | Search P                                     |
|                 | Loan Program:                                                       | •                                                                                                | Favorite Links                                                                                                    | Name Size Type                                                                                                    | Date modified                                |
|                 | Originator Type:                                                    | Branch                                                                                           | 🕮 Recent Places                                                                                                    | Eorrie                                                                                                    | 🙀 Pathway<br>📄 Public (pcssrv1) - Shortcut   |
|                 | Contact Information<br>Contact Name:<br>Email Address<br>Comments   | KAREN ADMIN                                                                                      | <ul> <li>Desktop</li> <li>Computer</li> <li>Documents</li> <li>Recently Changed</li> <li>Pictures</li> <li>Music</li> <li>Searches</li> <li>Public</li> </ul> | Computer<br>Network<br>Expert Messenger<br>Get Vonage<br>HP Help and Support<br>My HP Games<br>Photosmart Essential 2.0<br>QuickPlay<br>Rhapsody<br>Windows Live Messenger<br>Terminal Servers<br>CABN Valet Demo<br>Home (pcssrv1) - Shortcut |                                              |
|                 |                                                                     |                                                                                                  | Folders                                                                                                    | <                                                                                                    | ✓ All Files (*.*)     ✓     Open Cancel ¬Pow |

### Loan Program

#### ACBN VALET

#### **Choose the appropriate Loan Program from the list**

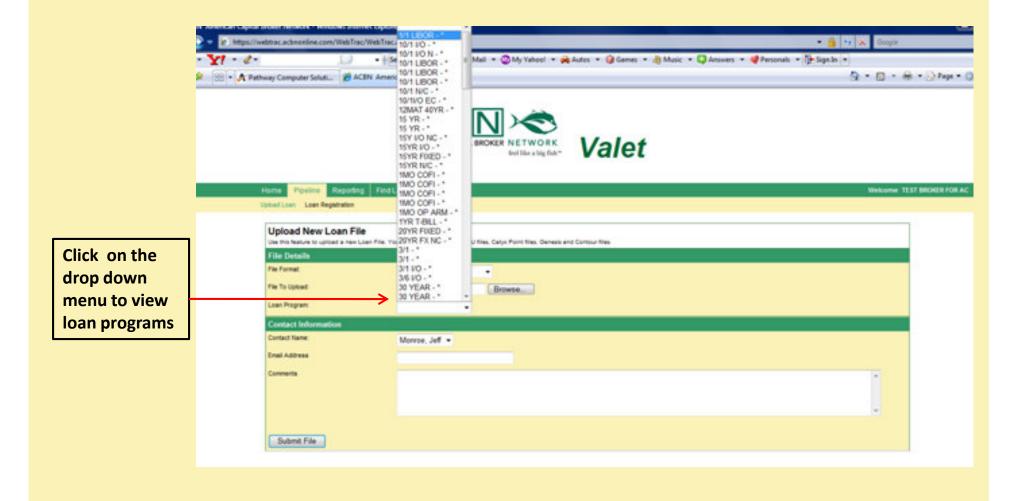

# Contact Information

|                                                     | ACBINE       Valet         AMERICAN CAPITAL BROKER NETWORK       Valet         Ome       Pipeline       Reporting         Find Loan       Admin                                            |  |
|-----------------------------------------------------|----------------------------------------------------------------------------------------------------|--|
|                                                     | Moad Loan Loan Registration Upload New Loan File Use this feature to upload a new Loan File. You can upload FannieMae DU files, Calyx Point files, Genesis and Contour files. File Details |  |
| Enter your Email<br>Address and add<br>any Comments | File Format:     FannieMae DU       File To Upload:     Browse       soan Program:     30 YR FXD - 30 YEAR FIXED       Originate Type:     Branch                                          |  |
| Click Submit File                                   | Contact Information<br>Contact Name: KAREN ADMIN<br>Email Address KAREN@ACBNONLINE.COM<br>Comments Please contact me regarding your products and services.                                 |  |
|                                                     | Submit File                                                                                                    |  |

# Check for Duplicates

#### ACBN VALET

The system will check for duplicate loans and display the following message:

This file already exists in the system. Please contact us for assistance. Thank you for your business. <u>support@acbnonline.com</u>

You may then choose from the following options:

- Update the Loan Information
  - Enter a New Loan
  - Cancel the existing one

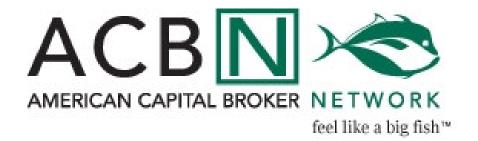

# **Upload Confirmation**

#### ACBN VALET

We have received your loan submission. There are 2 more steps to take to complete the process: Step One: Please complete the loan submission form by clicking on this link: http://www.acbnonline.com/valet/ We will receive a copy of this submission form electronically. In addition, please print a copy of the form and send it with your hard files. You may also want to print a copy for your records. Step Two: Please send us a copy of your loan file. You can do this in the following ways: Using our Imaging Technology: No need to send us a hard file! Click on the borrower name in the box down below. That will take you to the loan details page for this borrower. Once there, look at the options on the top right of the page. You can scan the file to your desktop, then upload the pdf of your file. Or print a fax cover page specific to this borrower, and use this to fax the file to us. The fax number is on the fax cover page. If you have submitted a first and a second, complete the above for each loan. There is no need to send us the hard file if you have uploaded or faxed the file to us. If you need help, click on the question mark in the loan details page. Or -Transbox a hard copy of the loan in the overnight transbox. Transbox Orange 1323 If you are submitting a first and a second, please send a hard copy for each loan. Once the hard files have been received and reviewed, they will be sent to underwriting. The status of the loan in Valet will change from registered to submitted when underwriting has received a complete loan package. Please be sure to check Valet during the loan status for up to date information on your file. Thank you for your business, and please feel free to contact us with any questions. Melody Castillo **ACBN Sales Assistant** melody@acbnonline.com 310 252 7292

# Email Confirmation

#### ACBN VALET

#### You will receive a confirmation via email once your loan has been successfully uploaded to the Valet

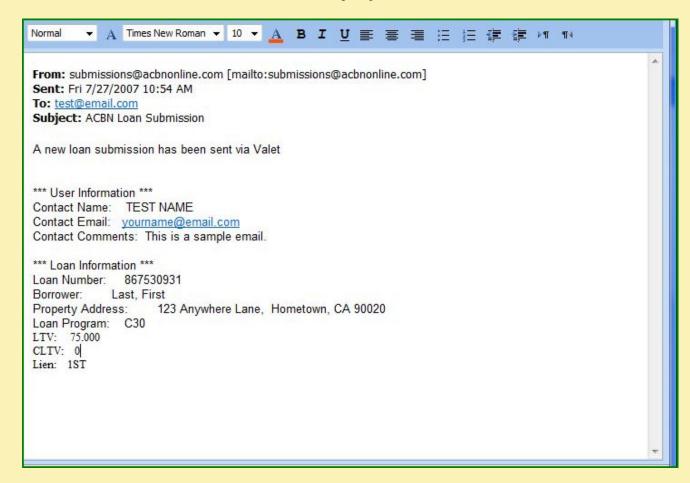

### Sort Loans

#### ACBN VALET

#### Click on any column header to sort loans

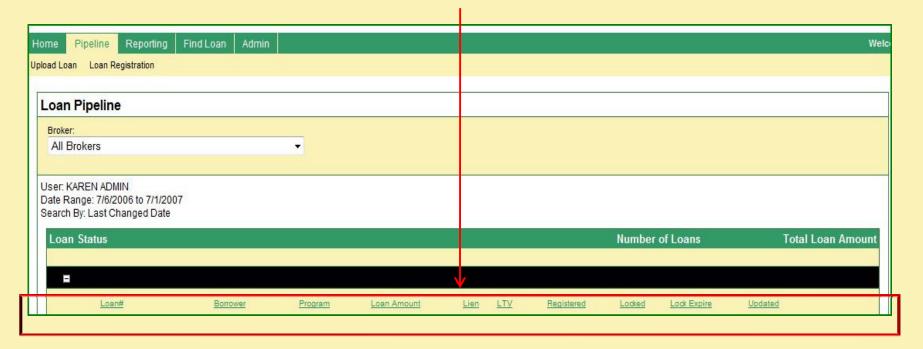

# View Loan Details

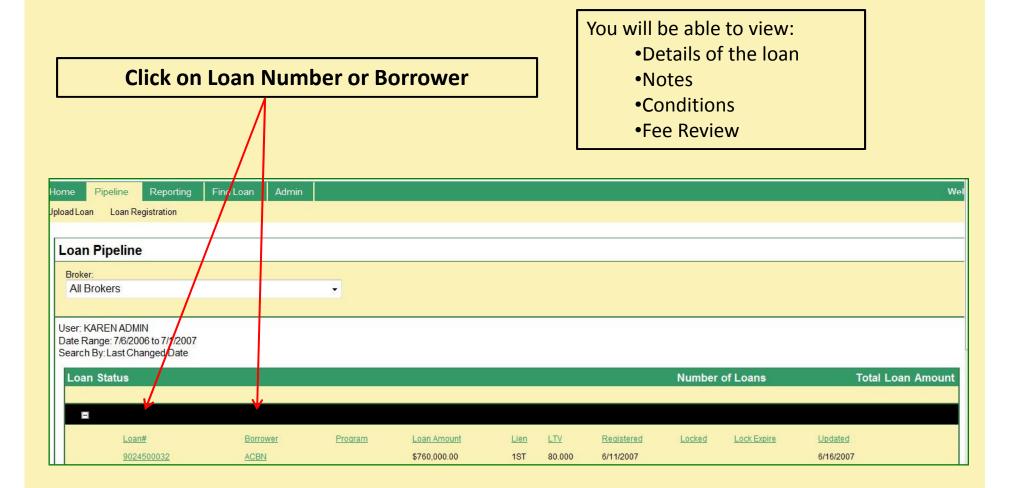

# Details of the Loan

#### ACBN VALET

#### General Loan Information

• Borrower Details

• Loan Program Information

Notes & Conditions

| General Loan Inforr | nation                                        | Borrower Details     |               |        |
|---------------------|-----------------------------------------------|----------------------|---------------|--------|
| Loan Number:        | 9024500032                                    |                      | Borrower      | Spouse |
| Current Stage:      | REGISTERED                                    | Name:                | AMERICAN ACBN |        |
| Borrower:           | ACBN, AMERICAN                                | SSN:                 | 555-77-5555   |        |
| Primary SSN:        | 555-77-5555                                   | Credit Score: 1      | 0             | 0      |
| Property:           | 123 ANYTIME STREET, MANHATTAN BEACH, CA 90266 | Credit Score: 2      | 0             | 0      |
| Property Type:      | SFR                                           | Credit Score: 3      | 0             | 0      |
| Broker              | TEST BROKER FOR AC                            | Home Phone:          | 310 555-5555  |        |
| LO/Rep:             | JEFF MONROE                                   | Work Phone:          | 310 640-0100  |        |
| Office:             | ACBN                                          | Email:               |               |        |
| Underwriter:        |                                               | DTI:                 | 30.26         | 0      |
| Processor:          | SUZIE DANPERSAUD                              | Loan Source:         |               |        |
| Loan Program Infor  | mation                                        | Key Dates            |               |        |
| Program:            |                                               | Submitted:           |               |        |
| Description:        |                                               | Locked:              |               |        |
| Lien Position:      | 1ST                                           | Lock Expiration:     |               |        |
| Base Loan Amt:      | \$760,000.00                                  | Clear To Close:      |               |        |
| Loan Amount:        | \$760,000.00                                  | Est. Closing:        |               |        |
| Sales Price:        | \$950,000.00                                  | U/W Received:        |               |        |
| Appraised Value:    | \$950,000.00                                  | PAL Approval:        |               |        |
| LTV:                | 80.000                                        | Resubmitted:         |               |        |
| CLTV:               | 80.000                                        | Approved:            |               |        |
| Subordinate Amt:    | 0                                             | Approval Expiration: |               |        |
| Impounds?:          | NO                                            | Suspended:           |               |        |
| Interest Rate:      | 6.000                                         | Cancelled:           |               |        |
| Rate Sheet Price:   | 0                                             | Denied:              |               |        |
| Net Buy Price:      | 0                                             | Docs Ordered:        |               |        |
| 0/0?:               | YES                                           | Docs Drawn:          |               |        |
| Purpose:            | PURCHASE                                      | Docs Sent:           |               |        |
| Doc Type:           |                                               | Docs Back:           |               |        |
|                     |                                               | Note Date:           |               |        |
|                     |                                               | Funded:              |               |        |

# Loan Details - Print a Fax Cover

|                             | 🖉 ACBN American Capital Broker Net | turde - Windows Tatasset Fundame                |                                                                                                    | Select "Print Fax Cover" |
|-----------------------------|------------------------------------|-------------------------------------------------|----------------------------------------------------------------------------------------------------|--------------------------|
|                             |                                    | VebTrac/WebTrac.aspx?linkkey=FaxCover&loanId=00 | Actual Contraction of Contraction of | 1                        |
|                             |                                    | ACBIN<br>AMERICAN CAPITAL BROKER                | abla                                                                                                    |                          |
| Loan Deta                   | Fax Cover S                        | heet will become availa                         |                                                                                                    | Print Fax Cover          |
| General Loai                |                                    | Fax Cover Sheet                                 |                                                                                                    |                          |
| Loan Numbe<br>Current Stage | To: ACBN                           | From:                                           |                                                                                                    | Spouse                   |
| Borrower:                   | Fax: 866-549-2226                  | Phone:                                          |                                                                                                    |                          |
| Primary SSN:<br>Property:   | Outlinet                           | Pages:                                          |                                                                                                    | 0<br>0                   |
| Property Type<br>Broker     | Subject:                           | Loan Docs Info                                  | Other                                                                                                    | 0                        |
| LO/Rep:<br>Office:          | Notes:                             |                                                 |                                                                                                    |                          |
| Underwriter.                |                                    |                                                 | *                                                                                                    | 0                        |
| Processor.                  |                                    |                                                 |                                                                                                    |                          |
| Loan Progra<br>Program      |                                    |                                                 |                                                                                                    |                          |
| Description                 |                                    |                                                 |                                                                                                    |                          |
|                             |                                    |                                                 |                                                                                                    |                          |
|                             | Done                               | Internet   Protected Mod                        | te: Off € 100% ▼                                                                                                    |                          |

# Loan Details - Upload a Document

|                |                                                      | Select "Upload a Document"                                                                                       |
|----------------|------------------------------------------------------|----------------------------------------------------------------------------------------------------|
|                |                                                      | ose                                                                                                    |
|                | Document Upload                                      |                                                                                                    |
|                | File Information                                     |                                                                                                    |
|                | File To Upload Browse                                |                                                                                                    |
|                | Upload in Color                                      |                                                                                                    |
|                |                                                      |                                                                                                    |
| ·              |                                                      |                                                                                                    |
| Loan Detai     | Assign to Loan Document Upload will become available | Print Fax Cover                                                                                                  |
|                | Loan Number:                                         | Print Fax Cover EP Upload a Document Divew Documents                                                             |
|                | 10500012                                             |                                                                                                    |
| General Loan   | Borrower:                                            |                                                                                                    |
| Loan Number.   | ACBN, AMERICAN 🗞 Change 🗙 Clear                      | Spouse                                                                                                    |
| Current Stage: | Property:                                            |                                                                                                    |
| Borrower:      | 123 ANYTIME STREET, MANHATTAN BEACH, CA 90266        |                                                                                                    |
| Primary SSN:   |                                                      | 0                                                                                                    |
| Property:      |                                                      | 0                                                                                                    |
| Property Type: | Document Information                                 | 0                                                                                                    |
| Broker         |                                                      |                                                                                                    |
| LO/Rep:        | Document Type                                        |                                                                                                    |
| Office:        |                                                      | 125                                                                                                    |
| Underwriter.   |                                                      | 0                                                                                                    |
| Processor.     | Submit Res                                           | set                                                                                                    |
| Loan Program   |                                                      |                                                                                                    |
|                |                                                      | and the second second second second second second second second second second second second second second second |
| Program:       |                                                      |                                                                                                    |
| Description    |                                                      |                                                                                                    |
|                |                                                      |                                                                                                    |
|                | Done 😜 Internet   Protected Mode: Off 🔍 100%         |                                                                                                    |

# Loan Details - View Documents

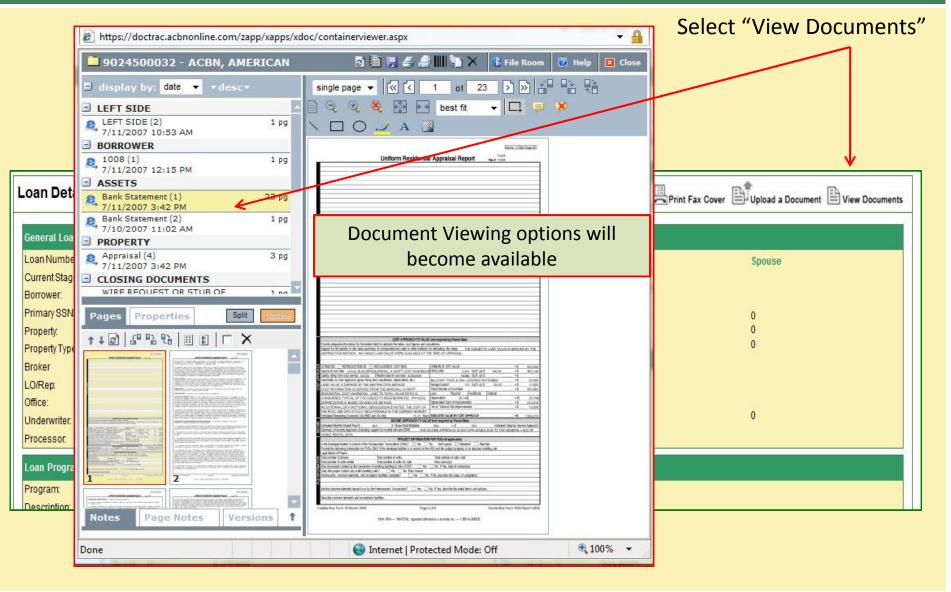

# View and Add Notes

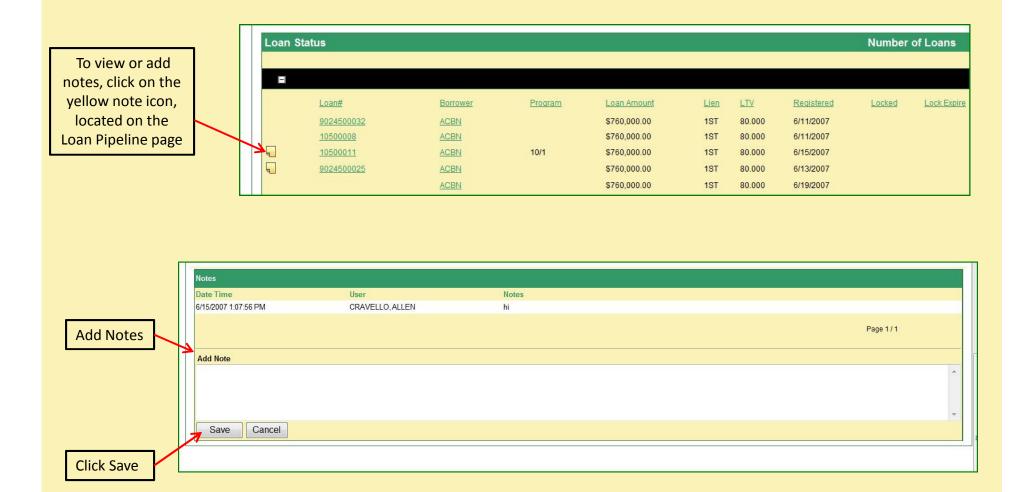

### Conditions

#### ACBN VALET

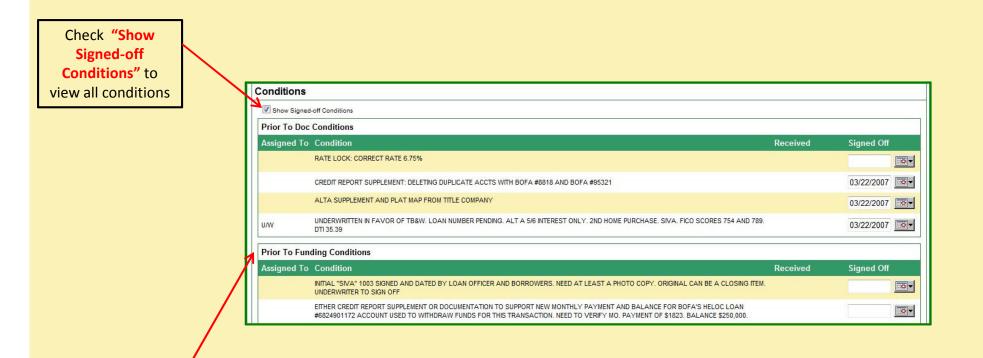

You can then view Prior To Doc Conditions and Prior To Funding Conditions

# Reporting

#### ACBN VALET

You can search for reports by date range

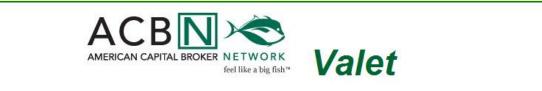

| eporting                                                                                                    |                 |                                     |
|----------------------------------------------------------------------------------------------------|-----------------|-------------------------------------|
| arch by<br>ast Changed Date 🛛 👻                                                                                                    | Last 360 Days 👻 |                                     |
| ban Officer:                                                                                                    |                 |                                     |
| A REAL PROPERTY AND A REAL PROPERTY AND A REAL |                 |                                     |
| er TEST BROKER FOR AC<br>te Range: 9/14/2006 to 9/9/2<br>arch By: Last Changed Date                                                                                                    |                 |                                     |
| te Range: 9/14/2006 to 9/9/2                                                                                                    |                 | Total Loan Amount                   |
| te Range: 9/14/2006 to 9/9/2<br>arch By: Last Changed Date                                                                                                    |                 | Total Loan Amount<br>\$1,520,000.00 |
| te Range: 9/14/2006 to 9/9/2<br>arch By: Last Changed Date<br>pan Status                                                                                                    | Number of Loans |                                     |
| te Range: 9/14/2006 to 9/9/2<br>arch By: Last Changed Date<br>oan Status                                                                                                    | Number of Loans | \$1,520,000.00                      |

## Find a Loan

#### ACBN VALET

| Click here to Find a                                                         | Loan                                                                     |                 |
|------------------------------------------------------------------------------|--------------------------------------------------------------------------|-----------------|
|                                                                              |                                                                          |                 |
|                                                                              |                                                                          |                 |
| Home Pipeline Reporting Find Loan Admir                                      | i 📔                                                                      | Welcom          |
|                                                                              |                                                                          |                 |
| Find Loan<br>To narrow your search, complete as many fields as possible. You | ou can enter the first few characters of any field to view a range of lo | ans.            |
| Loan Info                                                                    | Borrower Info                                                            | Property Info   |
| Loan Number                                                                  | Borrower First Name                                                      | Property Street |
|                                                                              | Borrower Last Name                                                       | Property City   |
|                                                                              |                                                                          | Property State  |
| Search                                                                       |                                                                          |                 |

To narrow your search, enter as much information as possible in the listed fields

# Demo Complete!

#### Thank you for your interest in ACBN Valet!

Using ACBN Valet, you will be able to:

- Access the pipeline
- Check loan status
- Upload new loans
- Fax or upload conditions/documentation

For more information, please contact support@acbnonline.com

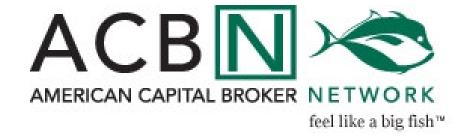